## Lecture 16

#### June 4, 2016

### 1 The power-law lens

The power-law lens has a convergence profile of the kind

$$
\kappa(x) = \frac{3-n}{2} x^{1-n}
$$

The corresponding mass profile is

$$
m(x) = x^{3-n}
$$

which implies that the deflection angle is

$$
\alpha(x) = x^{2-n}
$$

and that the shear profile is

$$
\gamma(x) = \frac{m(x)}{x^2} - \kappa(x) = \frac{n-1}{2}x^{1-n}.
$$

Here are some plots of some of the relevant quantities.

```
In [1]: import numpy as np
        import matplotlib.pyplot as plt
        %matplotlib inline
        from matplotlib.pyplot import cm
        fig,ax=plt.subplots(2,2,figsize=(12,12))
        x=np.logspace(-2,1.0,1000)
       n=np.linspace(0,3,7)
        def kappa(x,n):
            return((3-n)/2.0*np.abs(x)**(1-n))def gamma(x,n):
           return((n-1)/2.0*np.abs(x)**(1-n))def mass(x,n):
            return(np.abs(x)**(3-n))def alpha(x,n):
            return(np.sizen(x)*np.abs(x)**(2-n))color=iter(cm.rainbow(np.linspace(0,1,n.size)))
        ax[0,0].set_xscale('log')
        ax[0,0].set_yscale('log')
        ax[0,1].set_xscale('log')
        ax[0,1].set_yscale('log')
        ax[1,0].set_xscale('log')
```

```
\#ax[1,0].set\_vscale('log')ax[1,1].set_xscale('log')
#ax[1,1].set_yscale('log')
ax[1,0].set_ylim([0,2])ax[1,1] . set_ylim([0,2])for i in range(n.size):
    c=next(color)
    ka=kappa(x,n[i])
    m = mass(x, n[i])a=alpha(x,n[i])g =gamma(x, n[i])ax[0,0].plot(x,ka,color=c,label=str(n[i]))ax[0,1].plot(x,m,color=c,label=str(n[i]))
    ax[1,0].plot(x,a,color=c,label=str(n[i]))ax[1,1].plot(x,g,color=c,label=str(n[i]))ax[0,0].legend(loc='best')
ax[0,0].set_xlabel('x<sup>*</sup>),fontsize=20)
ax[0,0].set_ylabel('$\kappa(x)$',fontsize=20)
ax[0,1].set_xlabel('$x$',fontsize=20)
ax[0,1].set_ylabel('\text{\$m(x)\$}',fontsize=20)
ax[1,0].set_xlabel('$x$',fontsize=20)
ax[1,0].set_ylabel(r'$\alpha(x)$',fontsize=20)
ax[1,1].set_xlabel('x$x$',fontsize=20)
ax[1,1].set_ylabel(r'$\gamma(x)$',fontsize=20)
```
Out[1]: <matplotlib.text.Text at 0x10fa3f910>

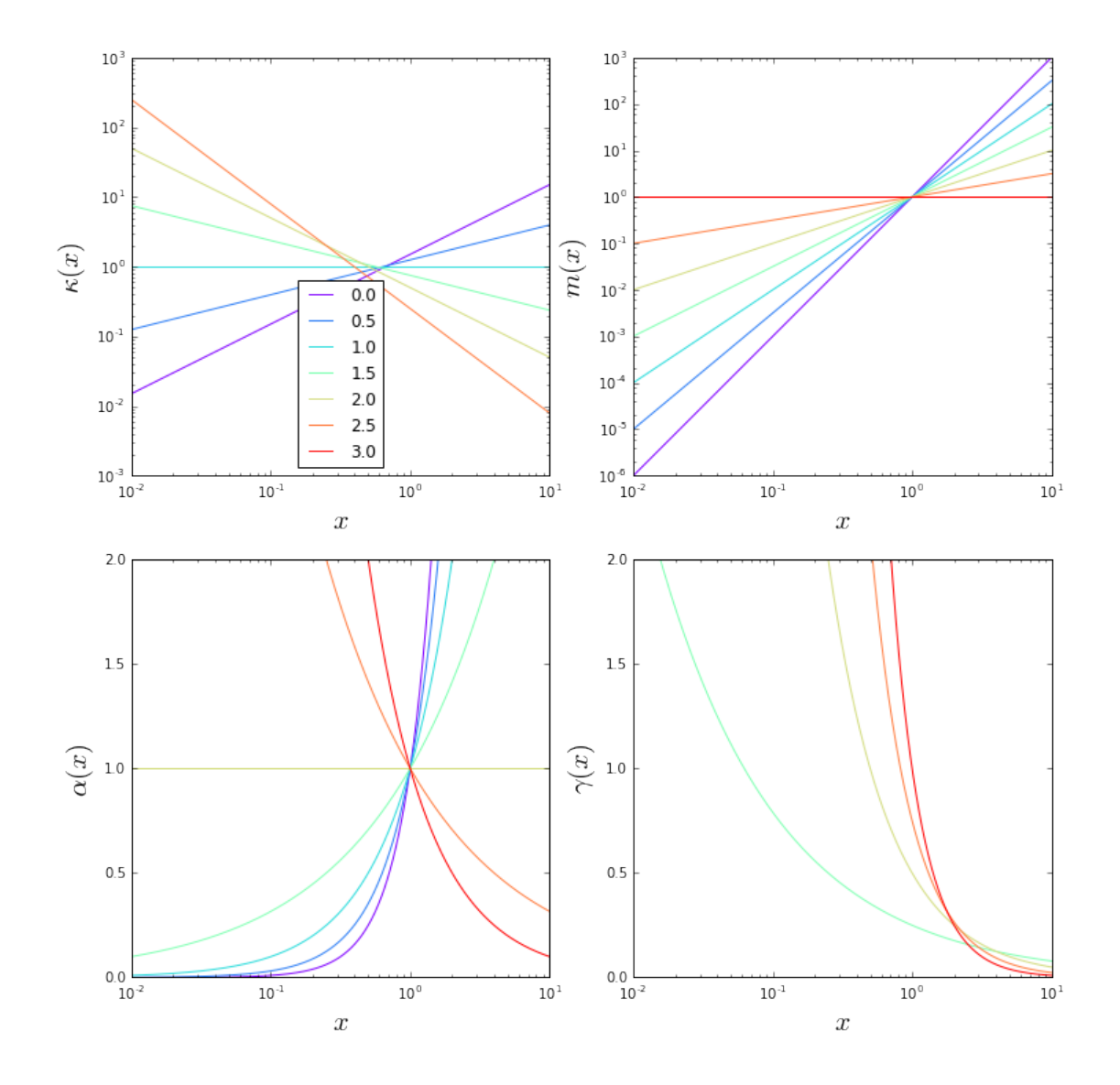

## 1.1 Magnification and critical lines

The magnification is

$$
\det A = (1 - \kappa - \gamma)(1 - \kappa + \gamma)
$$

In particular, the inverse tangential and the radial magnifications are

$$
\lambda_t = 1 - x^{1-n}
$$

and

$$
\lambda_r = 1 - (2 - n)x^{1 - n}
$$

The critical lines are given by

 $x_t = 1$ 

and

$$
x_r = \left(\frac{1}{2-n}\right)^{\frac{1}{1-n}} = (2-n)^{\frac{1}{n-1}}
$$

```
In [2]: n=np.linspace(0.0,3.0,13)
       x=np.linspace(-2.0,2.0,1000)
       def lambdar_pow(x,n):
           return 1-(2.0-n)*np.abs(x)**(1.0-n)fig,ax=plt.subplots(1,1,figsize=(10,10))
       color=iter(cm.rainbow(np.linspace(0,1,n.size)))
       for i in range(n.size):
           c=next(color)
           \verb"ax.plot(x,lambdar_pow(x,n[i]),color=c,label=r'ax.set_xlabel(r'$x$',fontsize=20)
       ax.set_ylabel(r'$\lambda_r(x,n)$',fontsize=20)
       ax.legend(loc='best')
       ax.set_ylim([-3,2])
```

```
Out[2]: (-3, 2)
```
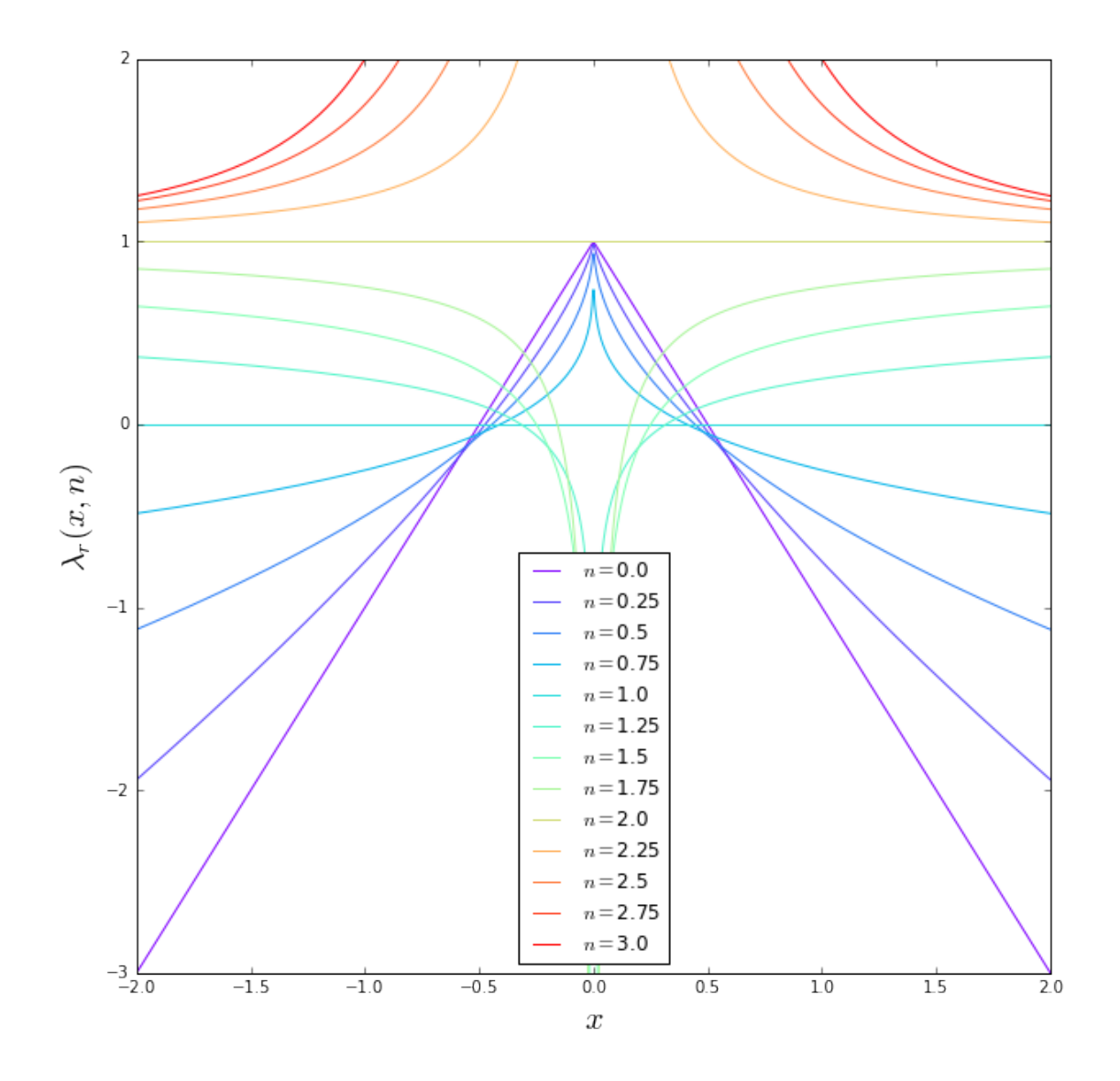

In [3]: n=np.linspace(0.0,3.0,13)

```
def lambdat_pow(x,n):
    return 1-np.abs(x)**(1.0-n)fig,ax=plt.subplots(1,1,figsize=(10,10))
color=iter(cm.rainbow(np.linspace(0,1,n.size)))
for i in range(n.size):
    c=next(color)
    ax.plot(x,lambdat_pow(x,n[i]),color=c,label=r'$n=$'+str(n[i]))
ax.set_xlabel(r'$x$',fontsize=20)
ax.set_ylabel(r'$\lambda_r(x,n)$',fontsize=20)
ax.legend(loc='best')
ax.set_ylim([-3,1.1])
```
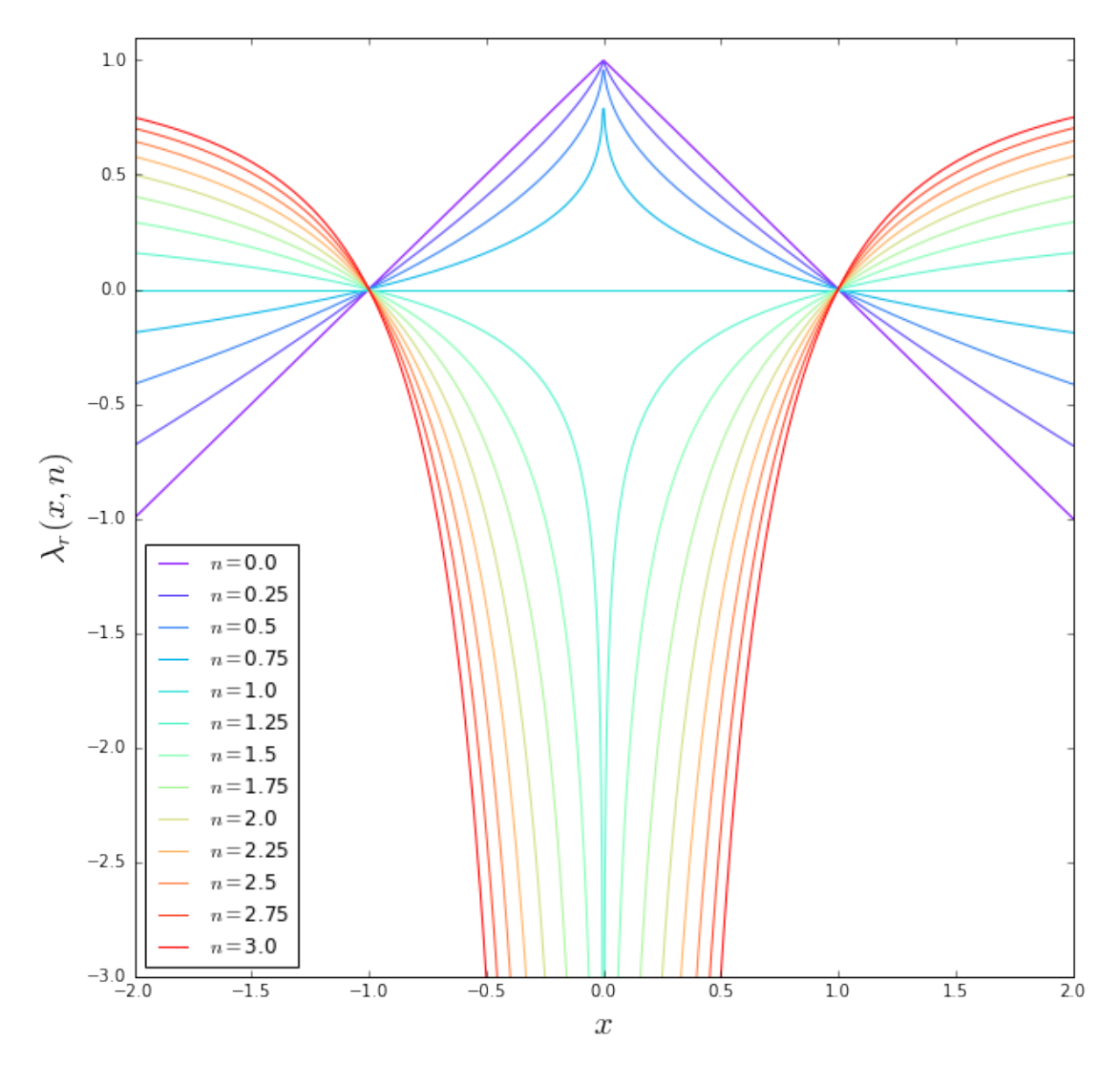

In [21]: n=np.linspace(0.0000001,3,90)

```
def radcl(n):
   return((2.0-n)**(1./(n-1)))
```

```
def radcau(n):
   return -(radcl(n)-alpha(radcl(n),n))
```
rl=radcl(n) rc=radcau(n) fig,ax=plt.subplots(1,1,figsize=(8,8)) ax.plot(n,rl,label=r'\$x\_r\$') ax.plot(n,rc,label=r'\$y\_r\$')

```
ax.set_xlabel('$n$',fontsize=20)
ax.set_ylabel('$x_r(n),y_r(n)$',fontsize=20)
ax.plot([1.0,1.0],[-1,1],':',color='black')
ax.set_ylim([-0.5,1.0])
ax.legend(loc='best',fontsize=20)
```
/Users/massimo/anaconda/envs/python2/lib/python2.7/site-packages/ipykernel/\_main\_.py:4: RuntimeWarning Out[21]: <matplotlib.legend.Legend at 0x1161d0e10>

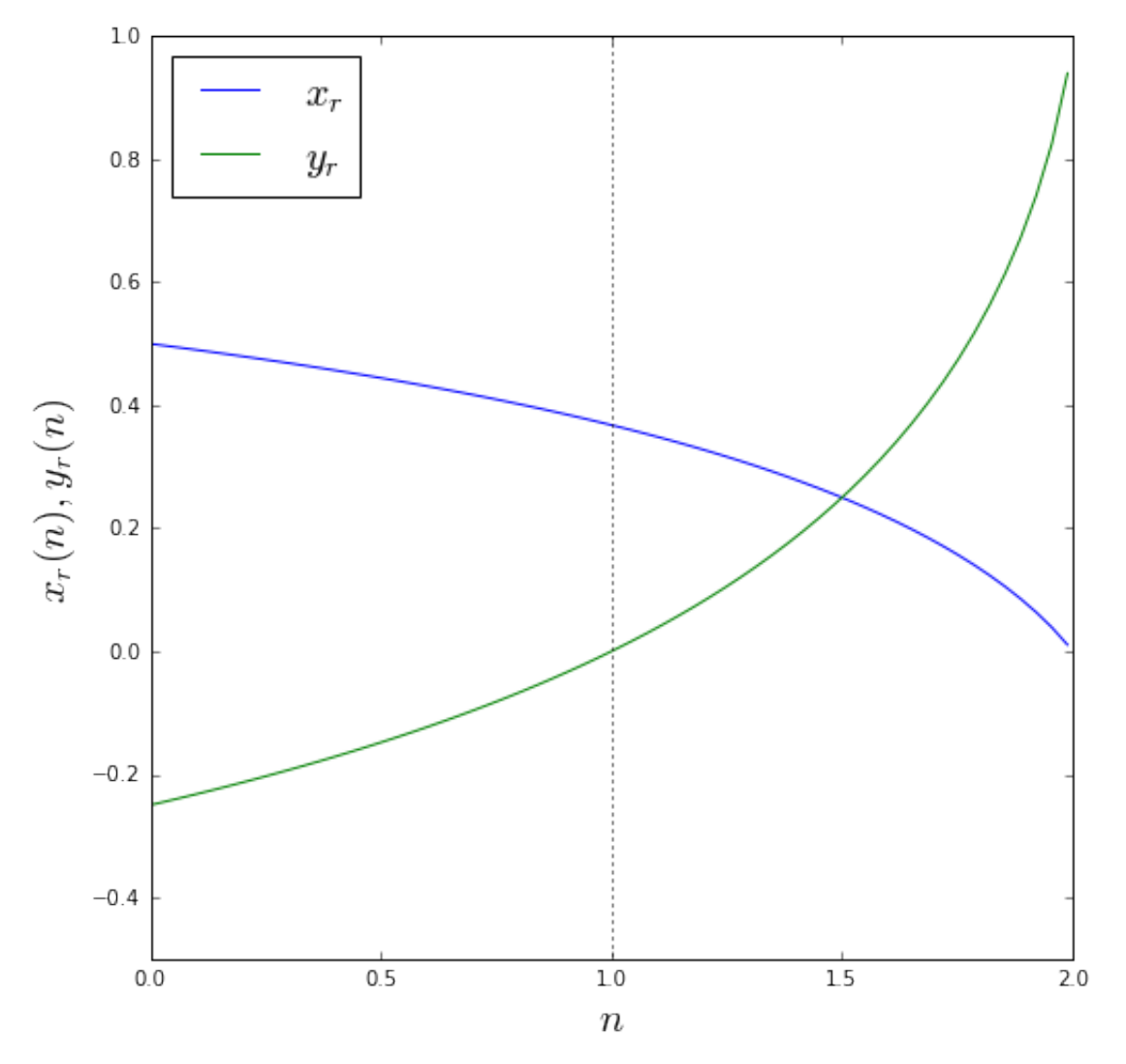

The radial critical line only exists if  $n < 2$ . For  $n > 2$  there is no radial critical line.

# 2 Multiple images

### 2.1 Lenses with  $n < 2$

Let's discuss the occurrence of multiple images. If  $n < 2$ , the deflection angle is zero at the origin. In this case, as it emerges from the image diagram, multiple images can form only if  $dy/dx < 0$  somewhere in the lens. This translates into a condition on the derivative of the deflection angle:

$$
\frac{d\alpha}{dx}>1
$$

Being  $\alpha(x) = x^{2-n}$ , we have that

$$
\frac{d\alpha}{dx} = (2 - n)x^{1 - n},
$$
  

$$
x < (2 - n)^{\frac{1}{n - 1}} = x_r,
$$

which means that  $d\alpha/dx > 1$  for

in case  $n > 1$ , and

 $x > x_r$ 

otherwise.

Therefore, for  $n < 2$ , there are multiple images. How many? For  $y = y_r$ ,  $d\alpha/dx = 1$  meaning that that the line  $x - y_r$  is tangent to  $\alpha(x)$  in  $x_r$ . For  $n > 1$ ,  $y < y_r$ , there are three images of the source. Otherwise, only one. In  $y = y_r$ , two images merge.

```
In [22]: def dadx(x,n):
             return((2.0-n)*x**(1.0-n))x=np.linspace(0.01,1,100)
         n=np.linspace(0,3.0,61)
         #xm=xmax(n)color=iter(cm.rainbow(np.linspace(0,1,n.size)))
         Z = [[0,0], [0,0]]levels = n#range(min, max+step, step)CS3 = plt.contourf(Z, levels, can = cn.rainbow)plt.clf()
         fig,ax=plt.subplots(1,1,figsize=(14,8))
         ax.set_ylim([-1,2])\#ax.plot(n,xm,'-')xr=radcl(n)
         yr=np.zeros(n.size)+1.0
         for i in range(n.size):
             c=next(color)
             dd = ddd (x, n[i])ax.plot(x,dd,'-'',color=c)ax.plot(xr[i],yr[i],'o',markeredgecolor='black',markersize=6,c=c)
         xr=radcl(1.001)xx=[xr,xr]yy=[-1.0, 2.0]\#ax.plot(x,dd, '--',color='black')ax.plot(xx,yy,':')
         cb=plt.colorbar(CS3)
         cb.set_ticks([0.0,0.5,1.0,1.5,2.0,2.5,3.0])
```

```
ax.set_xlabel('$x$',fontsize=20)
ax.set_ylabel(r*\dA\alpha/dx(x)*',fontsize=20)
```

```
ax.text(0.39,1.5,'$x_r(n=1)$',fontsize=20)
```
/Users/massimo/anaconda/envs/python2/lib/python2.7/site-packages/ipykernel/\_main\_.py:4: RuntimeWarning /Users/massimo/anaconda/envs/python2/lib/python2.7/site-packages/ipykernel/\_main\_.py:4: RuntimeWarning

Out[22]: <matplotlib.text.Text at 0x118b134d0>

<matplotlib.figure.Figure at 0x114dc85d0>

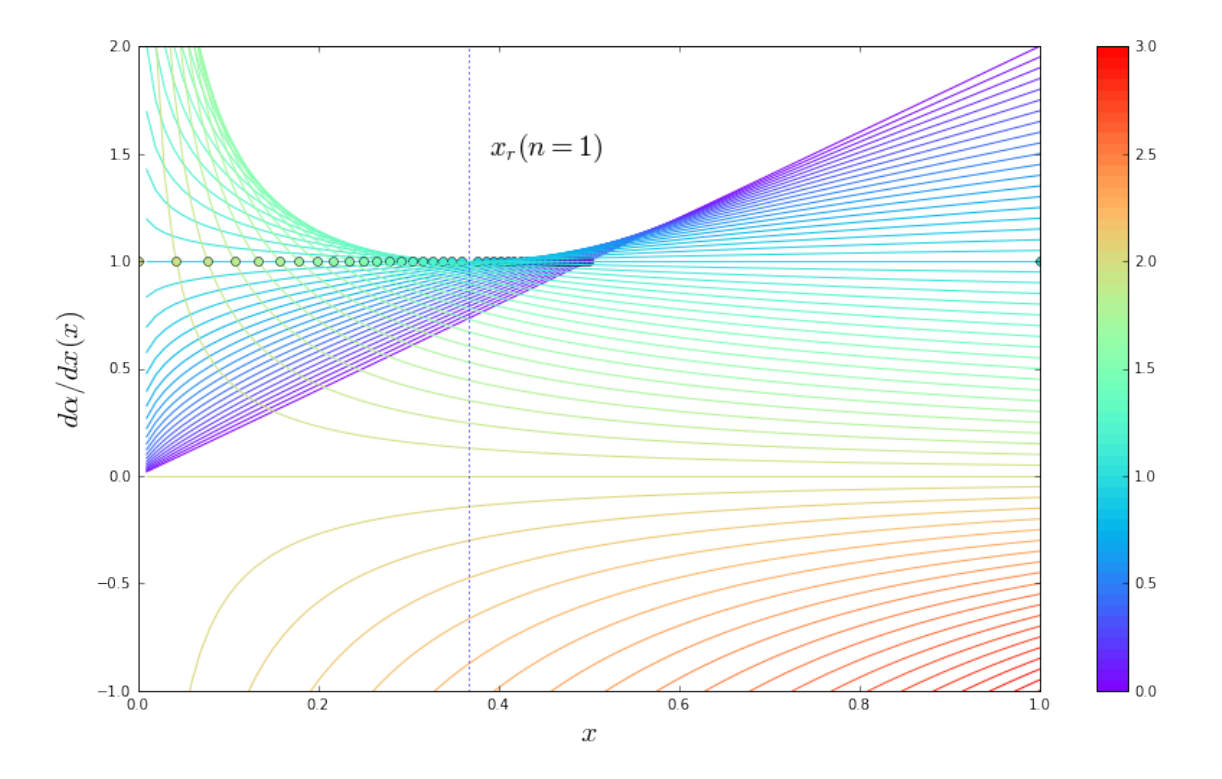

The following are some image diagrams for lenses with  $n = 0.1, 1.0, 1.5$ 

```
In [6]: import math
        from scipy.optimize import *
       n=[0.1,1.0,1.5]
       fig,ax=plt.subplots(1,3,figsize=(17,5))
       x=npu1inspace(-3,3,1000)def f(x,y):
            return(x-y)ys=np.linspace(0,1.2,7)
```

```
for i in range(len(n)):
    a=alpha(x,n[i])ax[i].plot(x,a,'-')color=iter(cm.rainbow(np.linspace(0,1,len(ys))))
    for j in range(len(ys)):
        c=next(color)
        fu=f(x,ys[j])ax[i].plot(x, fu, '--', c=c)def func(xx):
            return f(xx,ys[j])-alpha(xx,n[i])
        x0 = fsolve(func, 1.0)x1 = fsolve(func, -1.0)x3 = fsolve(func, 0.0)if (np.abs(func(x0))<1e-8):
            ax[i].plot(x0,alpha(x0,n[i]),'o',markersize=5,c=c)if (np.abs(func(x1)) < 1e-8:
            ax[i].plot(x1,alpha(x1,n[i]), 'o', markersize=5, c=c)if (np.abs(func(x3)) < 1e-8:
            ax[i].plot(x3,alpha(x3,n[i]),'o',markersize=5,c=c)
    ax[i].set_xlim([-3,3])ax[i].set_ylim([-3,3])ax[i].text(-2.8, 2.5, '$n=$'+str(n[i]),fontsize=15)
    xa=[0.0,0.0]
    ya=[-10,10]
    ax[i].plot(xa,ya,':',color='black')
```

```
xa=[-10.0,10.0]
ya=[0,0]
ax[i].plot(xa,ya,':',color='black')
```
/Users/massimo/anaconda/envs/python2/lib/python2.7/site-packages/scipy/optimize/minpack.py:236: Runtime improvement from the last ten iterations.

warnings.warn(msg, RuntimeWarning)

/Users/massimo/anaconda/envs/python2/lib/python2.7/site-packages/scipy/optimize/minpack.py:236: Runtime improvement from the last five Jacobian evaluations. warnings.warn(msg, RuntimeWarning)

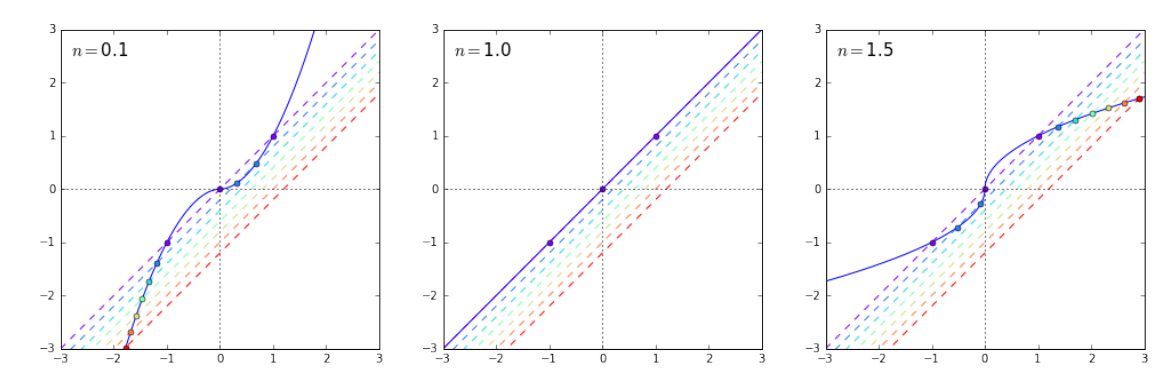

Some noticeable properties: \* these lenses produce three or one image \* three images are formed if the source lays inside the radial critical line, i.e. for  $y < y_r$ , where  $y_r$  corresponds to  $x_r : dy/dx = 0$ 

### 3 Lenses with  $n > 2$

These lenses always produce multiple images because of the singuarity of their lensing potential. The following are some examples of image diagrams for  $n = 2.0, 2.1, 3.0$ .

```
In [7]: n=[2.0,2.1,3.0]
```

```
fig,ax=plt.subplots(1,3,figsize=(17,5))
x0=np.linspace(-3,-1.e-3,500)
x1=np.linspace(1.e-3,3,500)
ys=np.linspace(0,1.2,7)
for i in range(len(n)):
    a0=alpha(x0,n[i])a1=alpha(x1,n[i])ax[i].plot(x0,a0,'-'',color='blue')ax[i].plot(x1,a1,'-'',color='blue')color=iter(cm.rainbow(np.linspace(0,1,len(ys))))
    for j in range(len(ys)):
        c=next(color)
        fu=f(x,ys[j])ax[i].plot(x, fu, '--', c=c)def func(xx):
            return f(xx,ys[j])-alpha(xx,n[i])
        x0 = fsolve(func, 1.0)x1_ = fsolve(func, -1.0)
        x3 = fsolve(func, 0.0)if (np.abs(func(x0))<1e-8):
            ax[i].plot(x0_,alpha(x0_,n[i]),'o',markersize=5,c=c)if (np.abs(func(x1))<1e-8):
            ax[i].plot(x1,alpha(x1,n[i]),'o',markersize=5,c=c)if (np.abs(func(x3)) < 1e-8 and j>0:
            ax[i].plot(x3_,alpha(x3_,n[i]), 'o',markersize=5,c=c)ax[i].set_xlim([-3,3])ax[i].set_ylim([-3,3])ax[i].text(-2.8, 2.5, '$n=$'+str(n[i]),fontsize=15)
    xa=[0.0,0.0]
    ya = [-10, 10]ax[i].plot(xa,ya,':',color='black')
    xa=[-10.0,10.0]
    ya=[0,0]
    ax[i].plot(xa,ya,':',color='black')
```
/Users/massimo/anaconda/envs/python2/lib/python2.7/site-packages/ipykernel/\_main\_.py:20: RuntimeWarning

/Users/massimo/anaconda/envs/python2/lib/python2.7/site-packages/ipykernel/\_main\_.py:20: RuntimeWarning /Users/massimo/anaconda/envs/python2/lib/python2.7/site-packages/ipykernel/\_main\_.py:20: RuntimeWarning

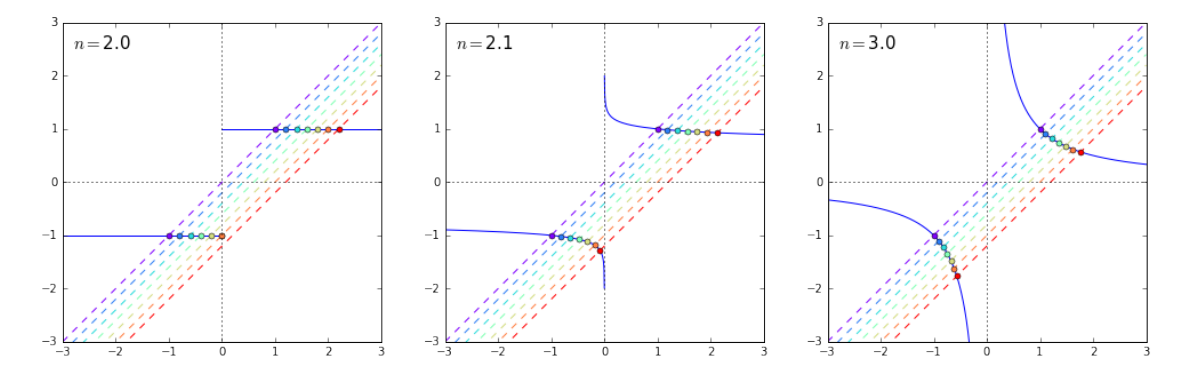

Notice that \* none of these lenses ever has a central image \* while for a lens with  $n = 2$  produces multiple images only for  $|y| < y_{cut} = 1$ , all lenses with  $n > 2$  always have 2 images \* the  $x_{-}$  image always moves towards the center of the lens as  $y \to \infty$ 

### 4 Image separation vs  $n$

We explore now the sensitivity of image separation on the power-law index  $n$ .

```
In [33]: n=[1.2,1.5,1.8,2.0,2.2]
```

```
x0=np.linspace(-3,-1.e-3,500)
x1=np.linspace(1.e-3,3,500)
ys=np.linspace(0,1,1000)
fig,ax=plt.subplots(1,1,figsize=(10,10))
for i in range(len(n)):
   a0=alpha(x0,n[i])a1=alpha(x1,n[i])s0=np.zeros(ys.size)
   s1=np.zeros(ys.size)
   s2=np.zeros(ys.size)
   dtheta=[]
   ytheta=[]
   te=[]
   for j in range(len(ys)):
        def func(xx):
            return f(xx,ys[j])-alpha(xx,n[i])
        x0 = fsolve(func, 1.0)x1 = fsolve(func, -1.0)x2 = fsolve(func, 0.0)if (np.abs(func(x0))<1e-8):
            s0[j]=x0_[0]
        if (np.abs(func(x1)) < 1e-8 and x1 < 0:
            s1[j]=x1[0]dtheta.append(np.abs(s1[j]-s0[j]))
```

```
ytheta.append(ys[j])
    if (np.abs(func(x2))<1e-8):
        s2[j]=x2[0]ax.set_xlim([0,1.2])ax.plot(ytheta,dtheta,'-',label='$n=$'+str(n[i]))
ax.legend(loc='best',fontsize=20)
ax.set_xlabel('$y_s$',fontsize=20)
ax.set_ylabel('$\Delta x$',fontsize=20)
ax.set_ylim([1.7,2.2])
```
/Users/massimo/anaconda/envs/python2/lib/python2.7/site-packages/ipykernel/\_main\_.py:10: RuntimeWarning /Users/massimo/anaconda/envs/python2/lib/python2.7/site-packages/ipykernel/\_main\_.py:10: RuntimeWarning

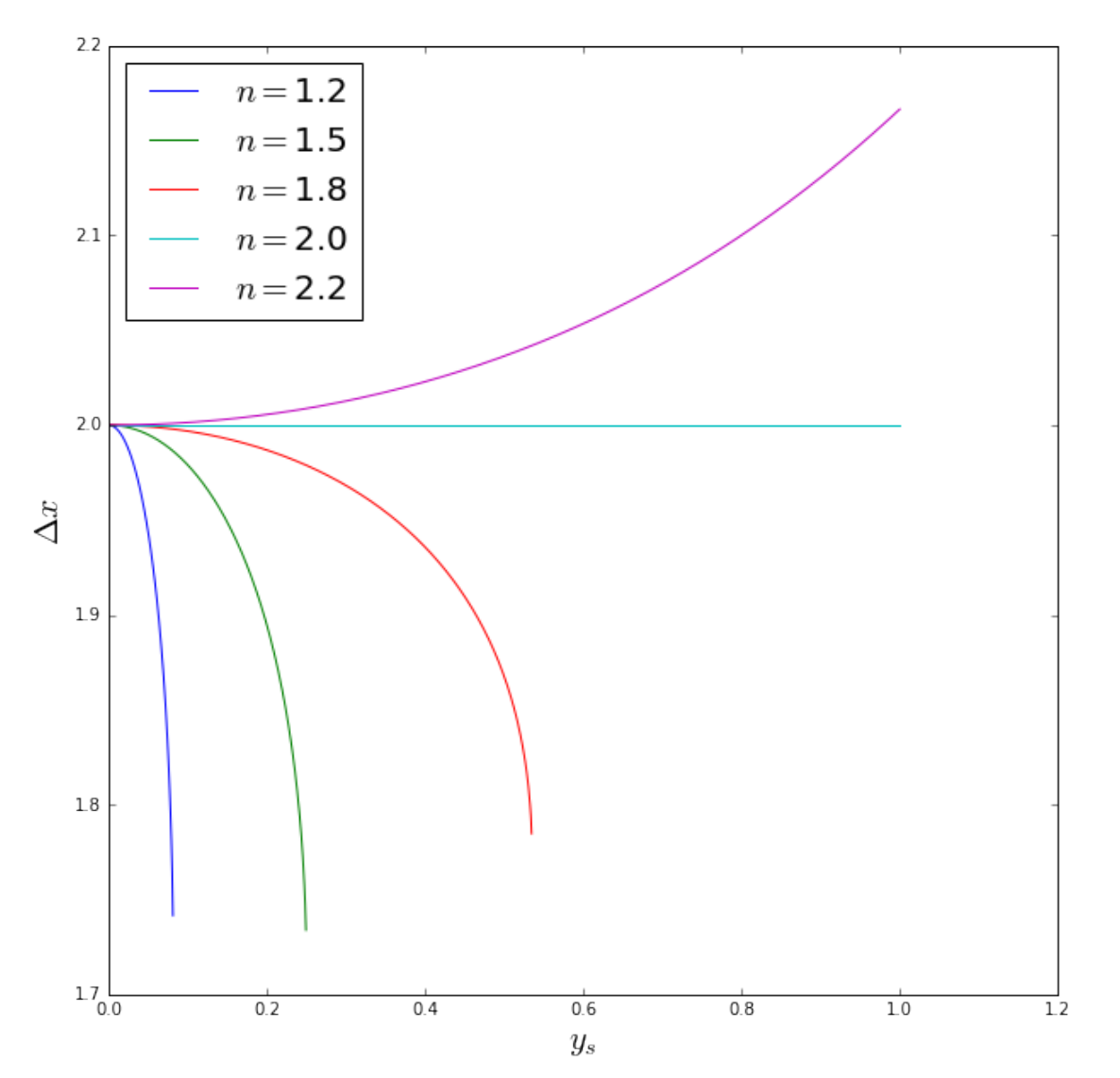

### 5 Time delays

The formula for the light travel time is

$$
t(x) = \frac{(1+z_L)}{c} \frac{D_L D_S}{D_{LS}} \frac{\xi_0^2}{D_L^2} \left[ \frac{1}{2} (x-y)^2 - \psi(x) \right] = \frac{(1+z_L)}{c} \frac{D_L D_S}{D_{LS}} \tau(x)
$$

For a power-law lens, the lensing potential is

$$
\psi(x) = \frac{1}{3-n}x^{3-n}
$$

so that

$$
\tau(x) = \frac{\xi_0^2}{D_L^2} \left[ \frac{1}{2} (x - y)^2 - \frac{1}{3 - n} x^{3 - n} \right]
$$

At the image positions

$$
x - y = \alpha(x) = x^{2-n}
$$

thus

$$
\tau(x_i) = \frac{\xi_0^2}{D_L^2} \left[ \frac{1}{2} x_i^{2(2-n)} - \frac{1}{3-n} x_i^{3-n} \right]
$$

We can then compute the time delay between the images:

$$
\Delta t_{ij} \propto \Delta \tau_{ij} = \frac{\xi_0^2}{D_L^2} \left[ \frac{1}{2} \left( x_j^{2(2-n)} - x_i^{2(2-n)} \right) - \frac{1}{3-n} \left( x_j^{3-n} - x_i^{3-n} \right) \right]
$$

For  $n = 2$ , this formula gives:

$$
\Delta \tau_{ij} = \frac{\xi_0^2}{D_L^2}(x_i - x_j) = \theta_E^2 \left(\frac{\theta_i}{\theta_E} - \frac{\theta_j}{\theta_E}\right) = \frac{1}{2} \left(\theta_i^2 - \theta_j^2\right) = \Delta \tau_{SIS}
$$

```
In [46]: def pot\_power(x, n):
             return 1.0/(3.0-n)*np.abs(x)**(3.0-n)
```

```
def travel_time_power(y,x,n):
   return (0.5*(x-y)*2-pot-power(x,n))
```

```
x=np.linspace(-2.0,2.0)
n=np.linspace(1.0,3.0,6)
```
color=iter(cm.rainbow(np.linspace(0,1,n.size)))

```
x=np.linspace(-2.0,2.0,1000)
```

```
fig,ax=plt.subplots(1,1,figsize=(12,12))
```

```
y=0.1for i in range(n.size):
   c=next(color)
   ax.plot(x,travel_time_power(y,x,n[i])-np.amin(travel_time_power(y,x,n[i])),color=c,label=r#ax.plot(x,pot_power(x,n[i]),color=c)
ax.set_xlabel('$x$',fontsize=20)
ax.set_ylabel(r*\tau(x,n)/\theta_E^2(*),fontsize=20)ax.legend(loc='best',fontsize=20)
ax.set_ylim([-0.05,1.5])
```
/Users/massimo/anaconda/envs/python2/lib/python2.7/site-packages/ipykernel/\_main\_.py:2: RuntimeWarning from ipykernel import kernelapp as app

/Users/massimo/anaconda/envs/python2/lib/python2.7/site-packages/ipykernel/\_main\_.py:19: RuntimeWarning

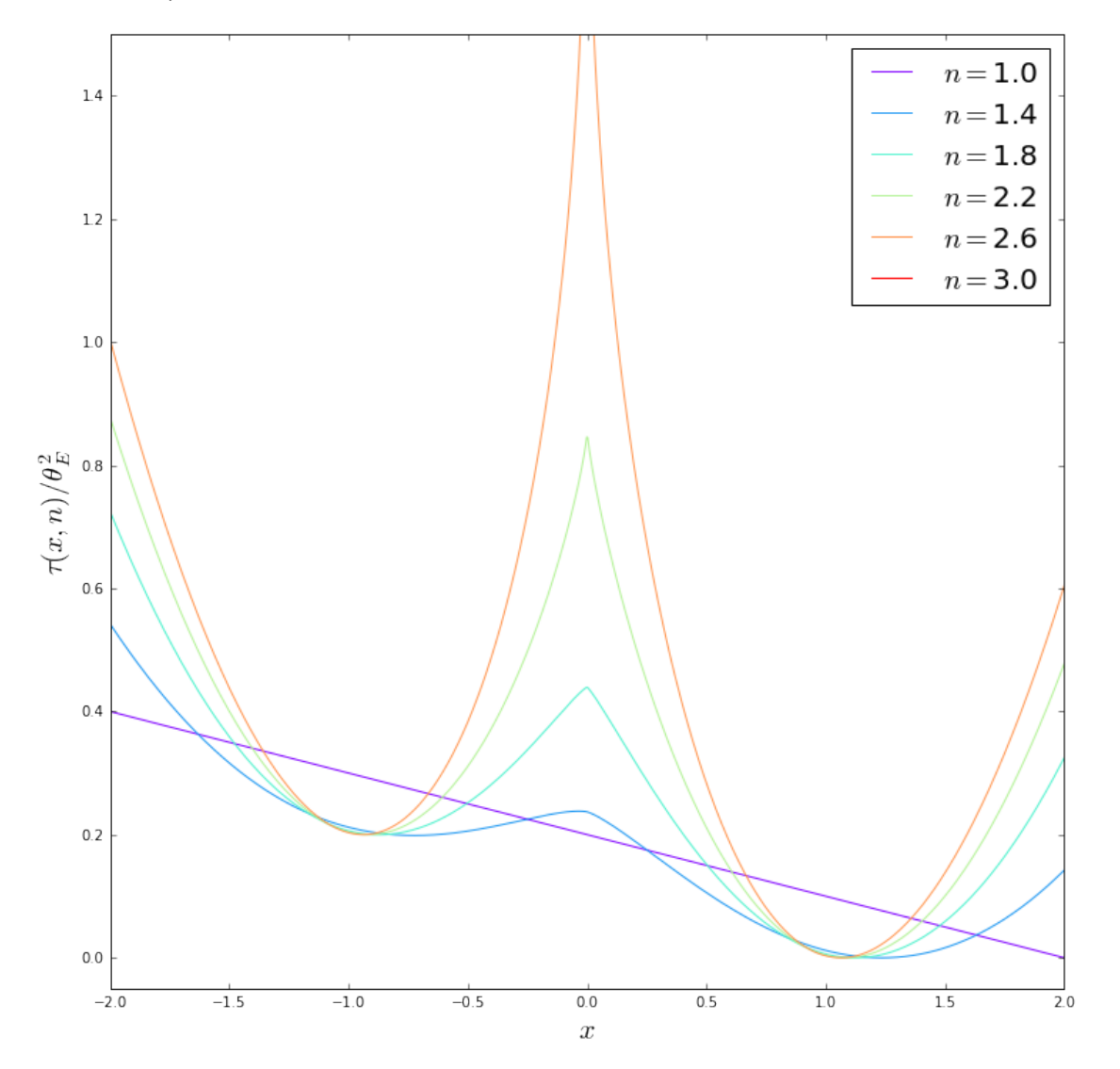

Out[46]: (-0.05, 1.5)

In [9]: n=[1.2,1.5,2.0]

```
x0=np.linspace(-3,-1.e-3,500)
x1=np.linspace(1.e-3,3,500)
ys=np.linspace(0,1,1000)
fig,ax=plt.subplots(1,1,figsize=(10,10))
def time_delay(x1,x2,n):
    return(0.5*(x2**(2*(2-n))-x1**(2*(2-n)))-1.0/(3.0-n)*(x2**(3-n)-x1**(3-n)))
```

```
for i in range(len(n)):
    a0=alpha(x0,n[i])
    a1=alpha(x1,n[i])
    s0=np.zeros(ys.size)
    s1=np.zeros(ys.size)
    ytheta=[]
    td = []dtheta=[]
    for j in range(len(ys)):
        def func(xx):
            return f(xx,ys[j])-alpha(xx,n[i])
        x0 = fsolve(func, 1.0)x1_ = fsolve(func, -1.0)
        if (np.abs(func(x0))<1e-8):
            s0[j]=x0_[0]
        if (np.abs(func(x1)) < 1e-8 and x1 \le 0:
            s1[j]=x1[0]dtheta.append(s1[j]+s0[j])
            ytheta.append(ys[j])
            t=time_delay(s0[j],-s1[j],n[i])
            td.append(t)
    ax.set_xlim([0,0.4])ax.set_ylim([0,1.0])
    ax.set_yscale('log')
    ax.plot(ytheta,td,'-',label='\text{\$n=\$'}+str(n[i]))ax.legend(loc='best',fontsize=20)
    ax.set_xlabel('$y_s$',fontsize=20)
    ax.set_ylabel(r'$\Delta \tau/\theta_E^2$',fontsize=20)
```
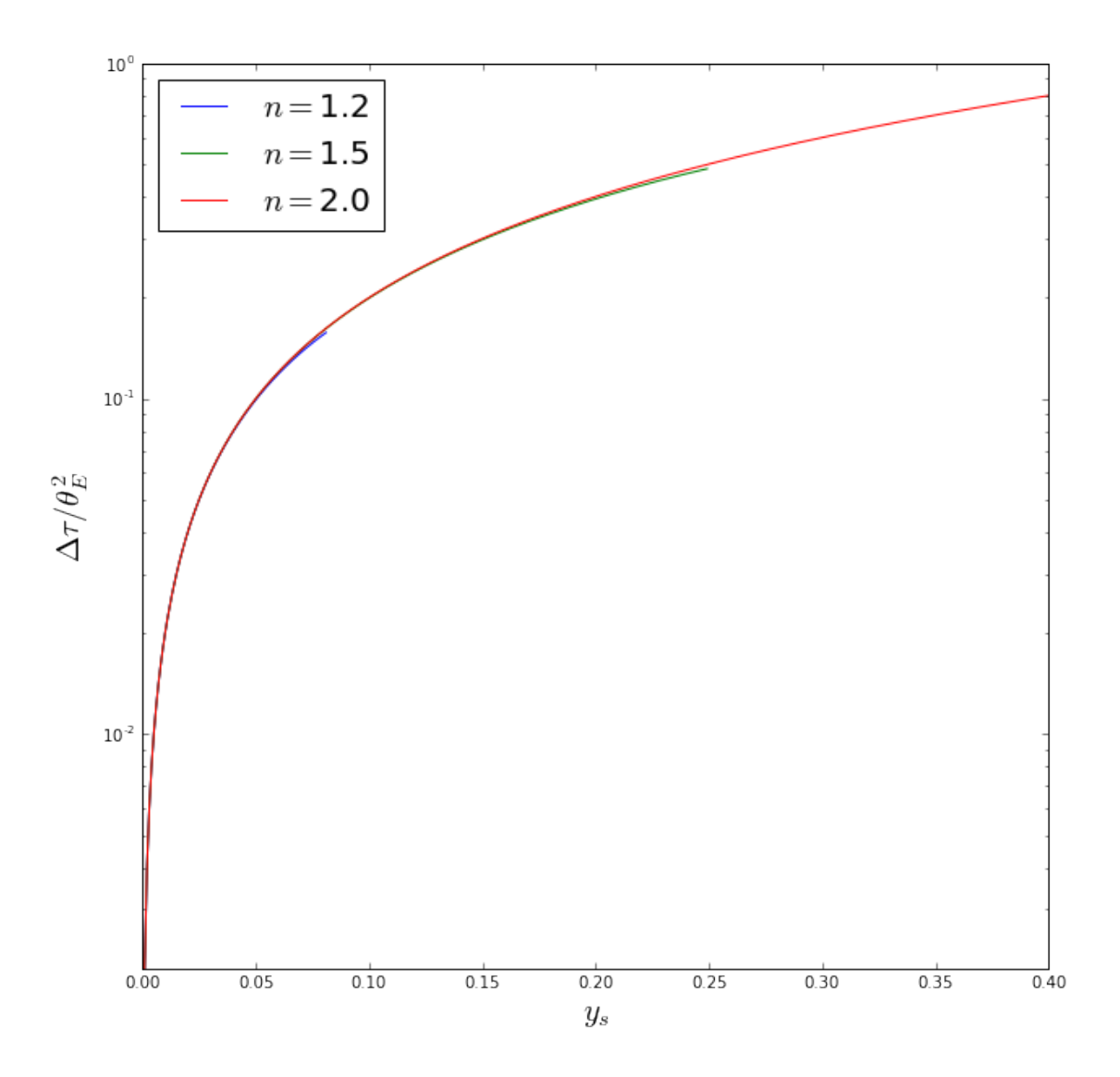

In the case of small image separations with respect to the size of the Einstein radius (i.e.  $y \ll 1$ ), Kochanek (2002) derived an approximated formula stating that

$$
\Delta t(n) = (n-1)\Delta t_{SIS} \left[ 1 - \frac{(2-n)^2}{12} \left( \frac{\delta \theta}{\langle \theta \rangle} \right)^2 + \dots \right]
$$

The formula however works also in the case of  $\delta\theta/\langle\theta\rangle$  of order unity.

Let us assume to observe an image separation of  $\delta\theta = 1$ " and  $\langle \theta \rangle = 5$ ". In this case  $\Delta t(n)/\Delta t_{SIS}$  looks like this:

```
In [10]: def deltat(dtheta,thetam,n):
             return (n-1)*(1-(2-n)**2/12*dtheta***2/theta**2)n=np.linspace(1.0,2.0,100)
         dt=deltat(1.0,5.0,n)
         fig,ax=plt.subplots(1,1,figsize=(10,10))
```

```
ax.plot(n, dt, ' -')ax.set_xlabel('$n$',fontsize=20)
ax.set_ylabel(r'$\Delta t(n)/\Delta t_{SIS}$',fontsize=20)
```
Out[10]: <matplotlib.text.Text at 0x11276f450>

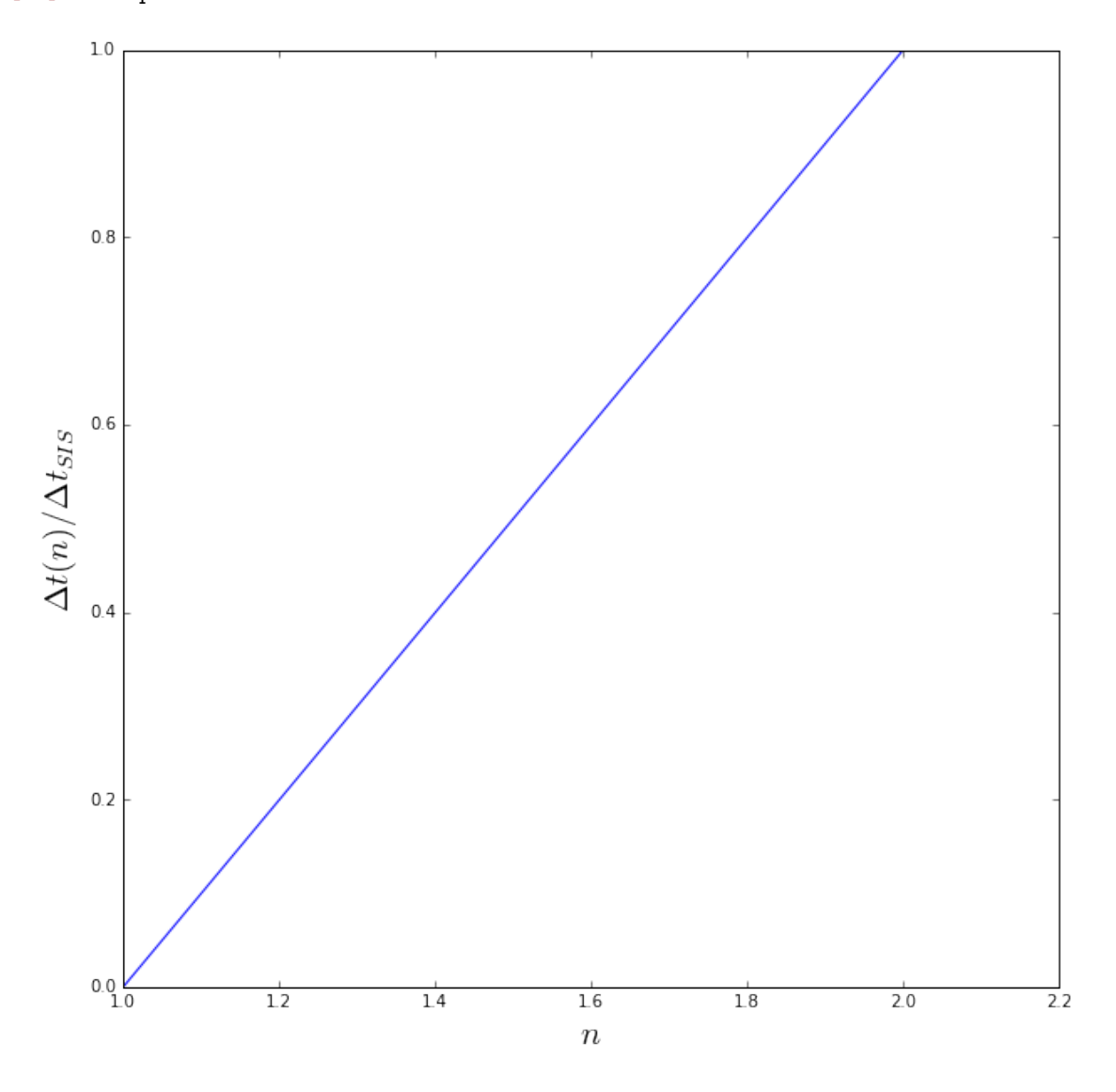

This shows that more centrally concentrated lenses (larger  $n$ ) produce larger time delays for a fixed image separation.